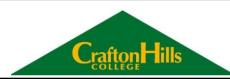

## **Setting-Up and Using EIS**

Crafton Hills College Office of Research and Planning Training Document for EIS (Executive Information System)

### Working with EIS (Executive Information System)

The following document illustrates how the San Bernardino Community College District Executive Information System (EIS) can be used to inform decision-making and planning for enrollment management. Specifically, this document provides step-by-step instructions for how to access EIS for the first time, how to set-up EIS on the user's desktop, and how to customize EIS to provide information that is specific to a Division.

### **Table of Contents**

| Accessing EIS for the First Time                                                   | 3  |
|------------------------------------------------------------------------------------|----|
| Setting-Up EIS                                                                     | 6  |
| What if I want to look at the section information for courses in my Division only? | 11 |

#### **Accessing EIS for the First Time**

1. Click on the following link or copy and paste it into the URL window: <a href="http://csb-sharep-01/EIS/Pages/Default.aspx">http://csb-sharep-01/EIS/Pages/Default.aspx</a>.

Or

#### Browse to the following link

- Go to the CHC ORP Web Site www.craftonhills.edu/research
- Click on EIS (Executive Information System CHC Intranet Only)

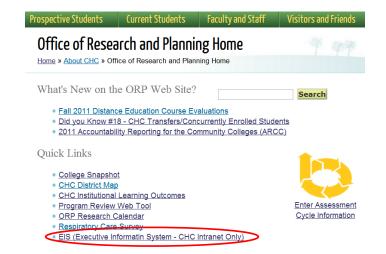

2. Click on the Excel Icon to the left of the "EIS Excel Sections Workbook." Currently, this is the only workbook that the CHC ORP has worked with and that contains methodologically sound information that has been verified over time. The information from this workbook is what is used to generate three of the tables in planning and program review for each discipline.

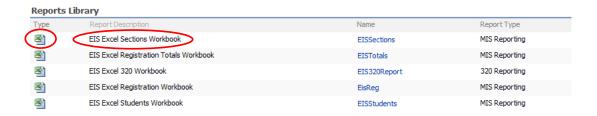

3. After the workbook is clicked on, the following Excel spreadsheet will open. You can click on the worksheets listed in below to become familiar with what is available. However, the one that we will be working with is the labeled "Section Efficiency." Click on "Section Efficiency."

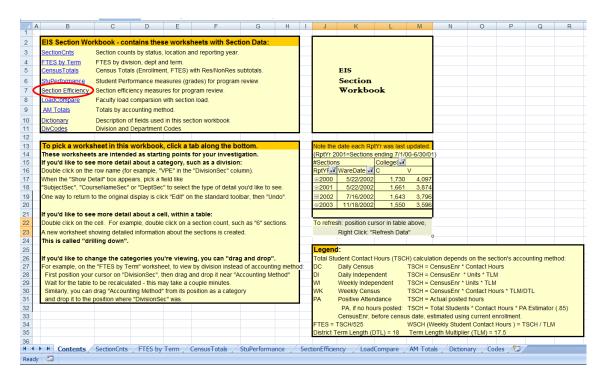

4. After clicking on "Section Efficiency" the following worksheet opens. The information in this worksheet is old and not current until you refresh it. You will need to refresh the information every time you open the worksheet.

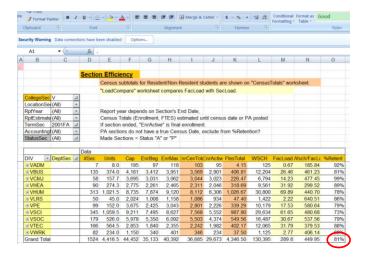

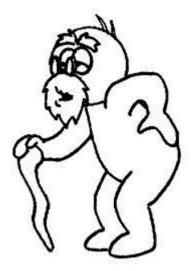

5. To refresh the information in the worksheet so that it is current as of yesterday evening, right mouse click on the bottom right cell (i.e. 81%), and click refresh.

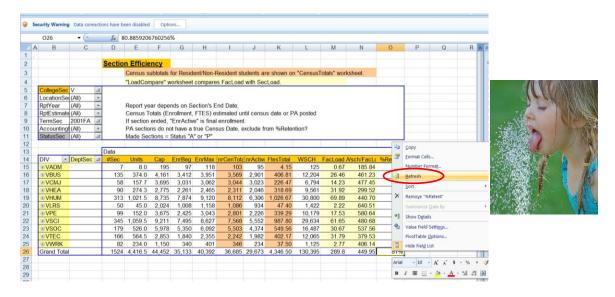

6. After clicking on "refresh" the following security notice comes up, click OK.

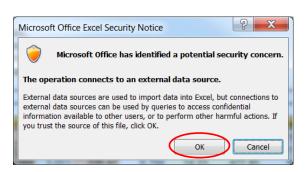

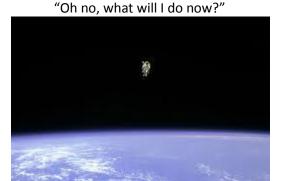

7. The next window will ask if you want to replace the contents of the destination cells, click "Yes."

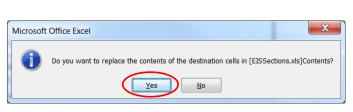

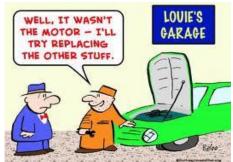

#### **Setting-Up EIS**

1. Under "CollegeSec" choose "C" for Crafton

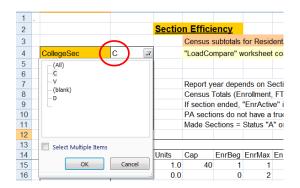

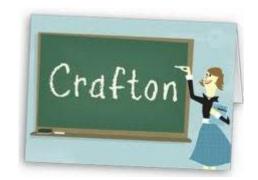

2. Under "StatusSec" make sure that only active ("A") sections are chosen and de-select cancelled ("C"), pending ("P"), and sections on ("H"). There are may be reasons to include cancelled, pending, or sections that are on hold, depending on what you are doing. You can always go back and check these again.

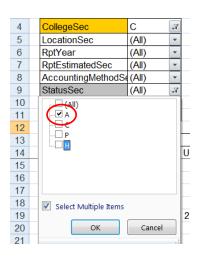

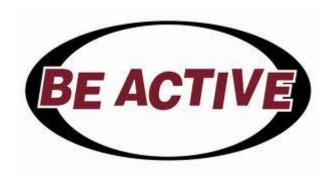

3. In the Pivot Table Field List remove DIV and DeptSec from Row Labels (Click on and drag into the "Choose fields to add to report" window.)

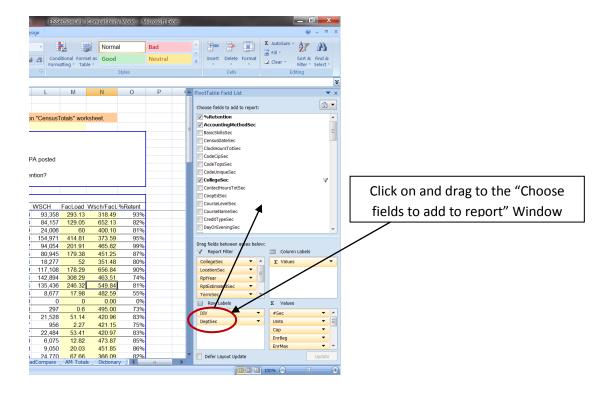

4. From the "Choose fields to add to report" window click on and drag TermSec to Row Labels

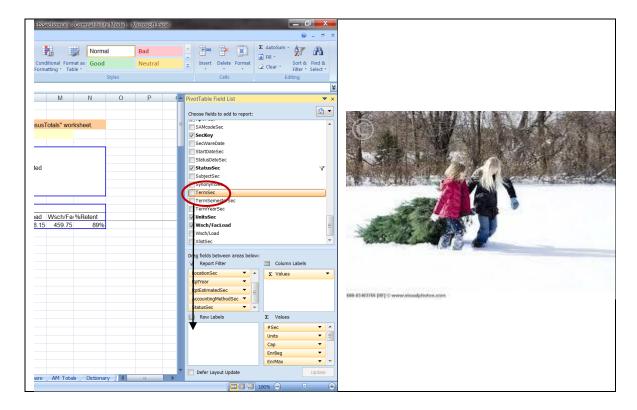

5. From the "Choose fields to add to report" window find TermSemesterSec and TermYearSec and drag each field into the "Report Filter" window.

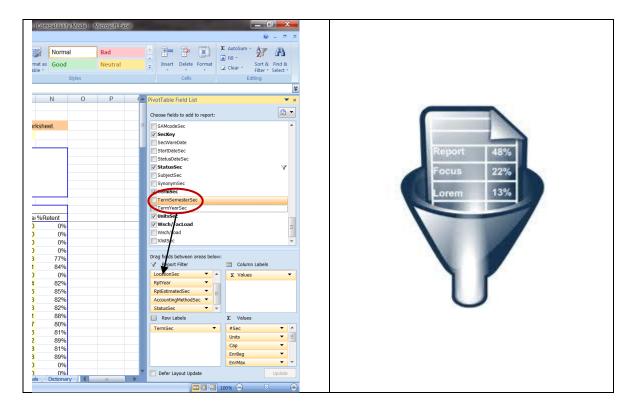

6. Under TermSemesterSec on the left choose the appropriate term: FA for fall, SM for summer, or SP for spring. In this case FA for Fall.

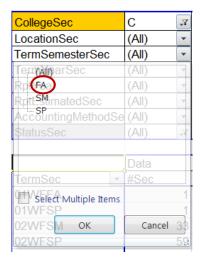

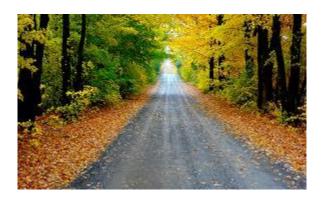

7. Click on TermYearSec on the left select multiple terms and deselect all of the WF, PC, and CS terms.

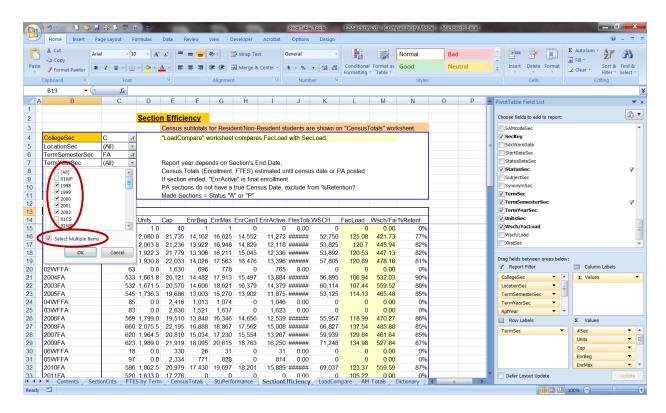

8. You are left with the enrollment section information for the current and prior fall semesters (see below).

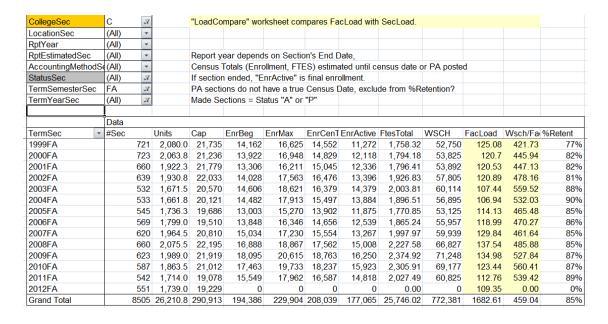

9. Save this on your Desktop by clicking on the save icon, or by clicking File and Save. In the future you do not have to set this up again. All you need to do is to refresh it each time you open the file. You can work from this file now to set-up the same file for spring and summer.

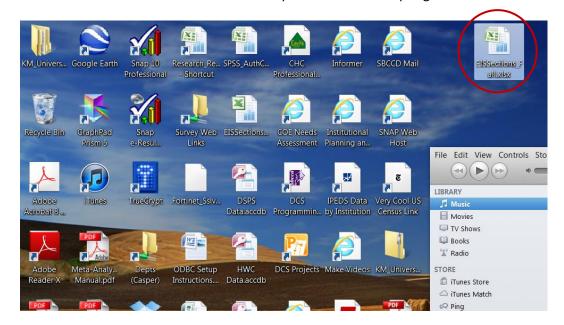

# What if I want to look at the section information for courses in my Division only?

1. As an illustration, the Math, English, Reading, and Instructional Support will be used to illustrate how to set-up the section information for a specific division. First, drag the "DIV" field from the "Choose fields to add to report" window to the "Report Filter" window.

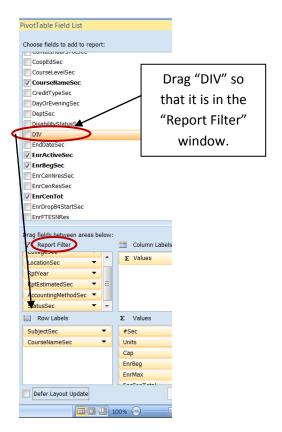

When you are done it will look like the following:

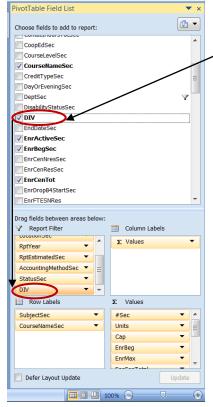

Drag "DIV" so that it is in the "Report Filter" window. 2. Next, click on "DIV," click on "Select Multiple Items," and choose the departments in your division. For the MERIS division choose CENRG for English and Reading, CMATH for math, and CTTRC for CHC and Library courses.

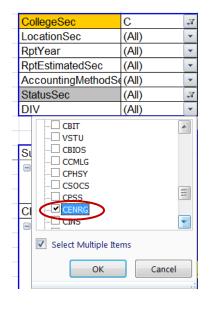

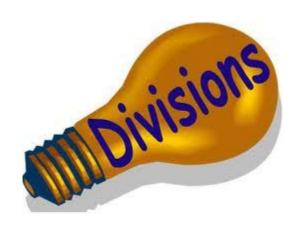

3. It is most likely that we are not interested in looking at this information for all of the fall semesters, and are probably interested in the current term only. However, you can play around with the views and move variables around. **You cannot mess up any of the data**.

Accordingly, let's remove the "TermSemesterSec" and "TermYearSec" fields from the "Report Filter" window by dragging them into the "Choose fields to add to report" window.

Next, let's drag the "TermSec" field from the "Row Labels" window to the "Report Filter" window. Finally, drag the "CourseNameSec" into the "Row Labels" window and "SubjectSec" from the "Choose fields to add to report" window to the "Row Labels" window. Make sure that "SubjectSec is above "CourseNameSec."

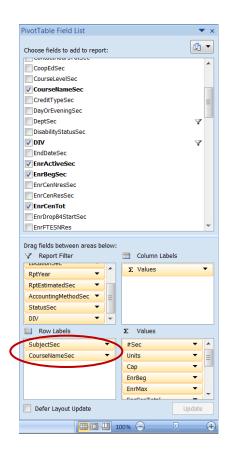

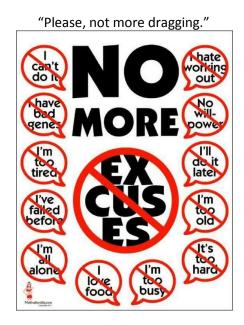

4. Now you can look at the number of active sections, enrollments, FTES, and WSCH/FacLoad ratio for the courses in your division. In addition, you can also add the "SynonymSec" field to the "Row Labels" window to examine enrollments by section.

|            |                                                                                                    | Data    |        |        |         |        |        |           |        |          |        |           |           |
|------------|----------------------------------------------------------------------------------------------------|---------|--------|--------|---------|--------|--------|-----------|--------|----------|--------|-----------|-----------|
| SubjectSec | CourseName CourseName |         | Units  | Сар    | EnrBeg  |        |        | EnrActive |        |          |        | Wsch/FacL |           |
| ■ CHC      | CHC-090X4                                                                                                    | 1       |        |        |         |        | 25     |           |        |          |        | 357.14    |           |
|            | CHC-099X4                                                                                                    | 6       | 6.0    |        | 160     |        | 176    |           | 5.87   |          |        |           |           |
|            | CHC-100                                                                                                    | 1       |        |        | 24      |        | 25     |           |        |          |        | 375.00    |           |
| CHC Total  |                                                                                                    | 8       | 11.0   |        | 208     |        | 226    |           | 9.91   |          |        | 396.57    |           |
| ⊜ ENGL     | ENGL-015                                                                                                    | 15      | 60.0   |        | 384     |        | 399    |           |        |          |        | 394.07    |           |
|            | ENGL-101                                                                                                    | 24      | 96.0   |        | 606     |        | 621    |           |        |          |        |           |           |
|            | ENGL-101H                                                                                                    | 4       | 16.0   |        | 2       |        | 2      |           |        |          |        | 0.00      |           |
|            | ENGL-102                                                                                                    | 12      | 48.0   |        | 314     |        | 324    |           | 43.20  |          |        | 400.00    |           |
|            | ENGL-102H                                                                                                    | 2       | 8.0    |        |         |        | 5      |           |        |          |        |           |           |
|            | ENGL-109                                                                                                    | 1       | 3.0    |        | 22      |        | 20     |           | 2.00   |          |        | 0.00      |           |
|            | ENGL-127X4                                                                                                    | 1       |        |        |         |        | 17     |           | 5.10   |          |        | 355.81    |           |
|            | ENGL-152                                                                                                    | 2       | 8.0    |        | 48      |        | 50     |           | 6.67   | 200      | 0.54   | 370.37    | 722       |
|            | ENGL-155                                                                                                    | 1       | 3.0    | 25     |         |        | 15     |           | 1.43   | 43       | 0.2    | 214.29    | 1003      |
|            | ENGL-155H                                                                                                    | 1       | 3.0    | 5      | 2       | 2      | 2      | 2         | 0.19   | 6        | 0      | 0.00      | 1003      |
|            | ENGL-232                                                                                                    | 1       | 3.0    | 30     | 31      | 32     | 31     | 30        | 3.10   | 93       | 0.2    | 465.00    | 972       |
|            | ENGL-250                                                                                                    | 1       | 3.0    | 30     | 29      | 31     | 26     | 25        | 2.60   | 78       | 0.2    | 390.00    | 962       |
|            | ENGL-261                                                                                                    | 1       | 3.0    | 30     | 26      | 26     | 17     | 15        | 1.62   | 49       | 0.2    | 242.86    | 882       |
|            | ENGL-914                                                                                                    | 7       | 28.0   | 175    | 174     | 190    | 183    | 152       | 27.52  | 825      | 1.89   | 436.75    | 832       |
| ENGL Total |                                                                                                    | 73      | 285.0  | 1,722  | 1,677   | 1,856  | 1,712  | 1,470     | 230.35 | 6,911    | 17.43  | 396.48    | 86%       |
| ■LRC       | LRC-900X4                                                                                                    | 7       | 0.0    | 7,000  | 1,186   | 1,205  | 1,191  | 1,173     | 0.00   | 0        | 0      | 0.00      | 982       |
|            | LRC-907                                                                                                    | 1       | 0.5    | 75     | 19      | 45     | 28     | 40        | 1.97   | 59       | 0.07   | 845.71    | 1432      |
|            | LRC-920                                                                                                    | 1       | 2.0    | 25     | 6       | 8      | 6      | 4         | 0.40   | 12       | 0.13   | 92.31     | 672       |
|            | LRC-925X4                                                                                                    | 2       | 1.5    | 130    | 15      | 21     | 16     | 17        | 1.32   | 40       | 0.21   | 188.21    | 1063      |
|            | LRC-960X4                                                                                                    | 2       | 2.0    | 60     | 34      | 42     | 42     | 38        | 4.34   | 130      | 0.28   | 464.76    | 902       |
| LRC Total  |                                                                                                    | 13      | 6.0    | 7,290  | 1,260   | 1,321  | 1,283  | 1,272     | 8.03   | 241      | 0.69   | 349.07    | 992       |
| BMATH      | MATH-090                                                                                                    | 10      | 40.0   | 340    | 357     | 398    | 373    | 302       | 51.34  | 1,540    | 2.7    | 570.47    | 812       |
|            | MATH-090B                                                                                                    | 1       | 1.5    | 35     | 19      | 19     | 18     | 18        | 1.12   | 34       | 0.12   | 280.29    | 100%      |
|            | MATH-090C                                                                                                    | 1       | 1.0    | 35     | 16      | 19     | 16     | 18        | 0.98   | 29       | 0.1    | 292.57    | 1133      |
|            | MATH-095                                                                                                    | 15      | 60.0   | 520    | 533     | 616    | 581    | 463       | 80.51  | 2,415    | 4.05   | 596.35    | 802       |
|            | MATH-095B                                                                                                    | 1       | 1.5    | 35     | 16      | 16     | 14     | 14        | 1.57   |          |        | 337.30    | 1002      |
|            | MATH-095C                                                                                                    | 1       | 1.5    | 35     | 14      | 15     | 15     | 15        | 1.51   | 45       | 0.14   | 323.81    | 1003      |
|            | MATH-102                                                                                                    | 8       | 32.0   |        | 278     | 323    | 292    |           | 38.75  | 1.163    | 2.16   | 538.20    |           |
|            | MATH-103                                                                                                    | 3       | 12.0   |        | 105     |        | 117    |           | 15.60  |          |        |           |           |
|            | MATH-108                                                                                                    | 3       | 12.0   |        | 92      |        | 111    |           | 14.80  |          |        | 1644.44   |           |
|            | MATH-115                                                                                                    | 1       | 3.0    |        |         |        | 38     |           |        |          |        |           |           |
|            | MATH-160                                                                                                    | 2       | 8.0    |        | 51      |        | 51     |           |        |          |        | 377.78    |           |
|            | MATH-250                                                                                                    | 2       |        |        | 58      |        | 61     |           | 8.13   |          |        | 451.85    |           |
|            | MATH-251                                                                                                    | 2       | 8.0    |        |         |        | 44     |           | 5.87   |          |        |           |           |
| Cont       | ents / SectionC                                                                                                    |         | TES by |        | Census  |        |        | erformano |        | ctionEff |        | _         | Compare   |
| COIL       | ents / Sectione                                                                                                    | nts / I | TL3 DY | Tenn Z | Cerisus | Totals | Z StuP | ciroimanc | . 36   | CHOHEH   | relicy | Luduc     | Jorripare |

5. Remember that you can save the excel spreadsheet on your desktop and open it at any time. All you need to do is refresh it each time you open it.

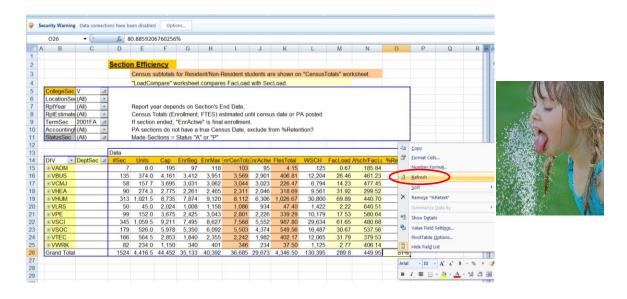